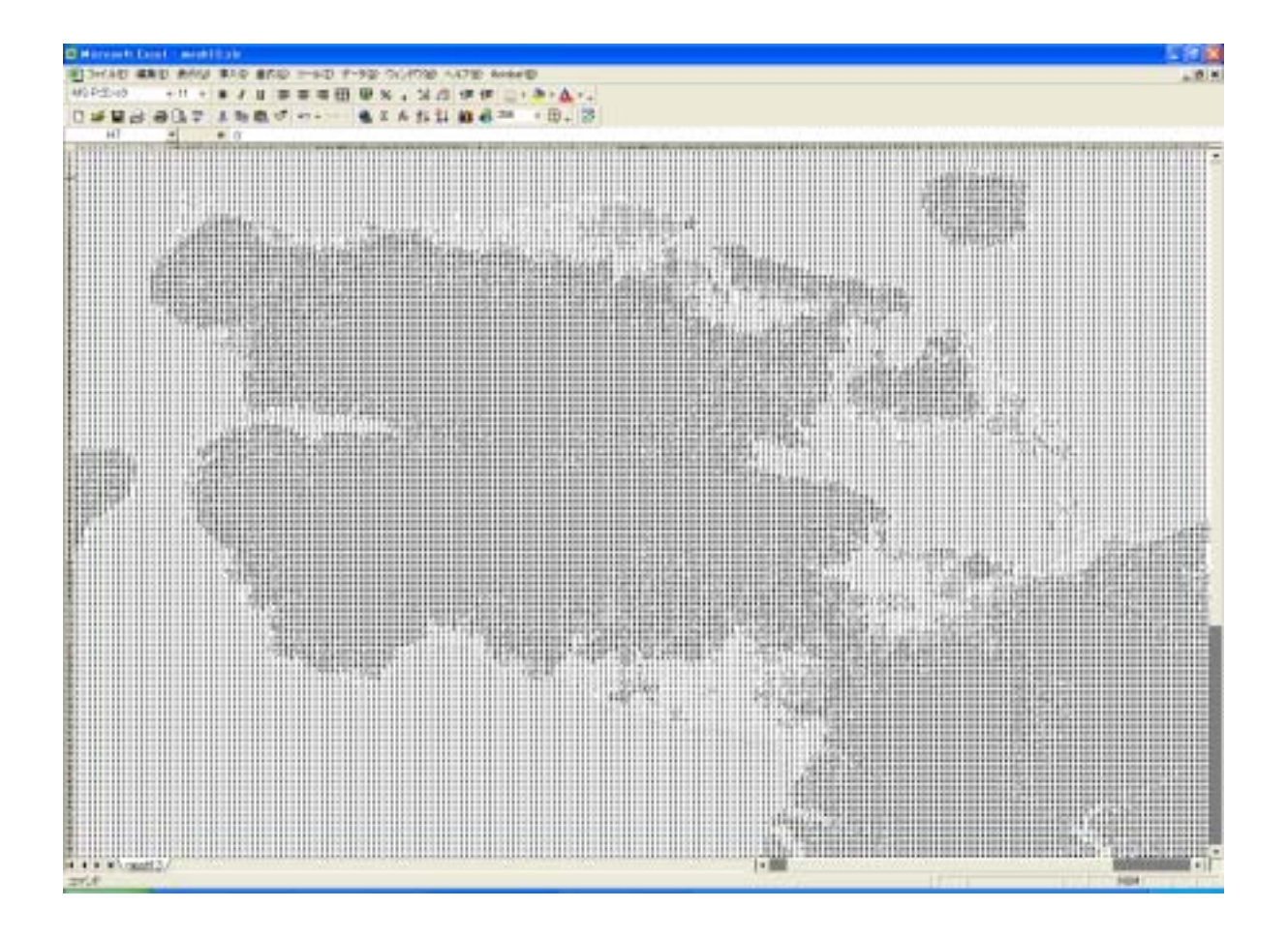

25%

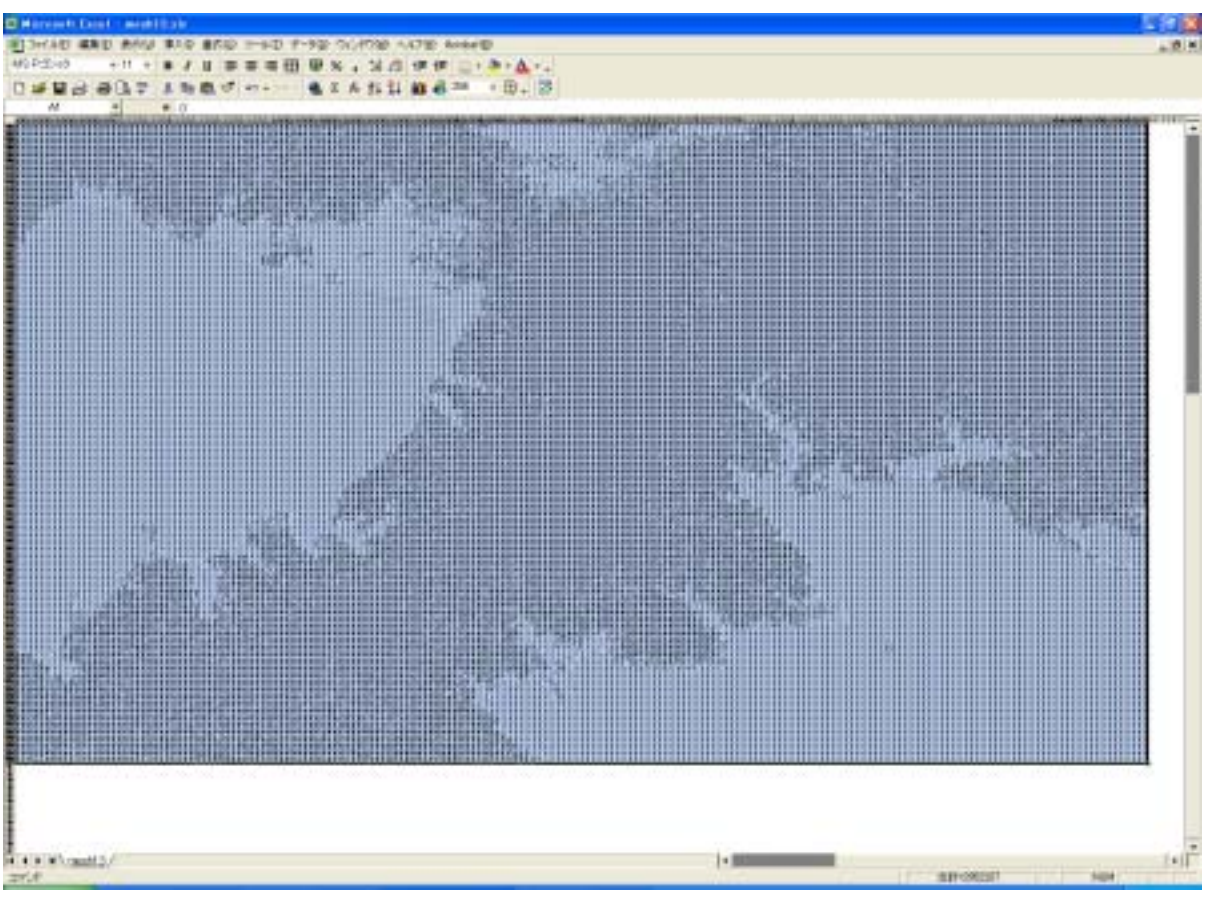

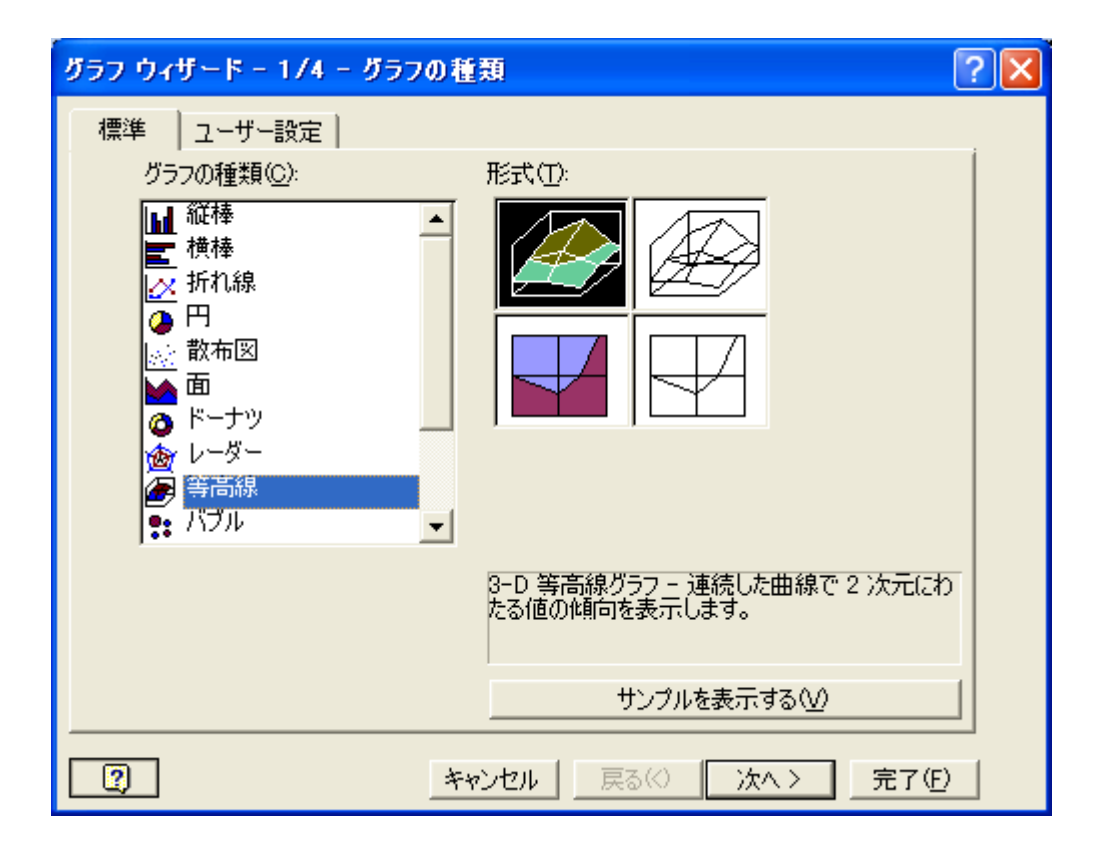

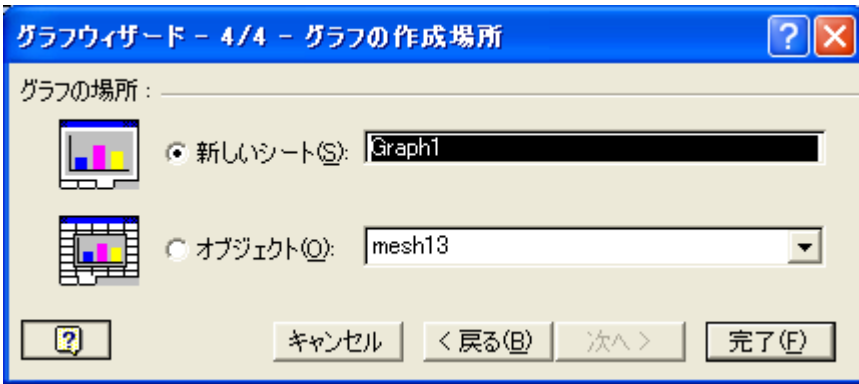

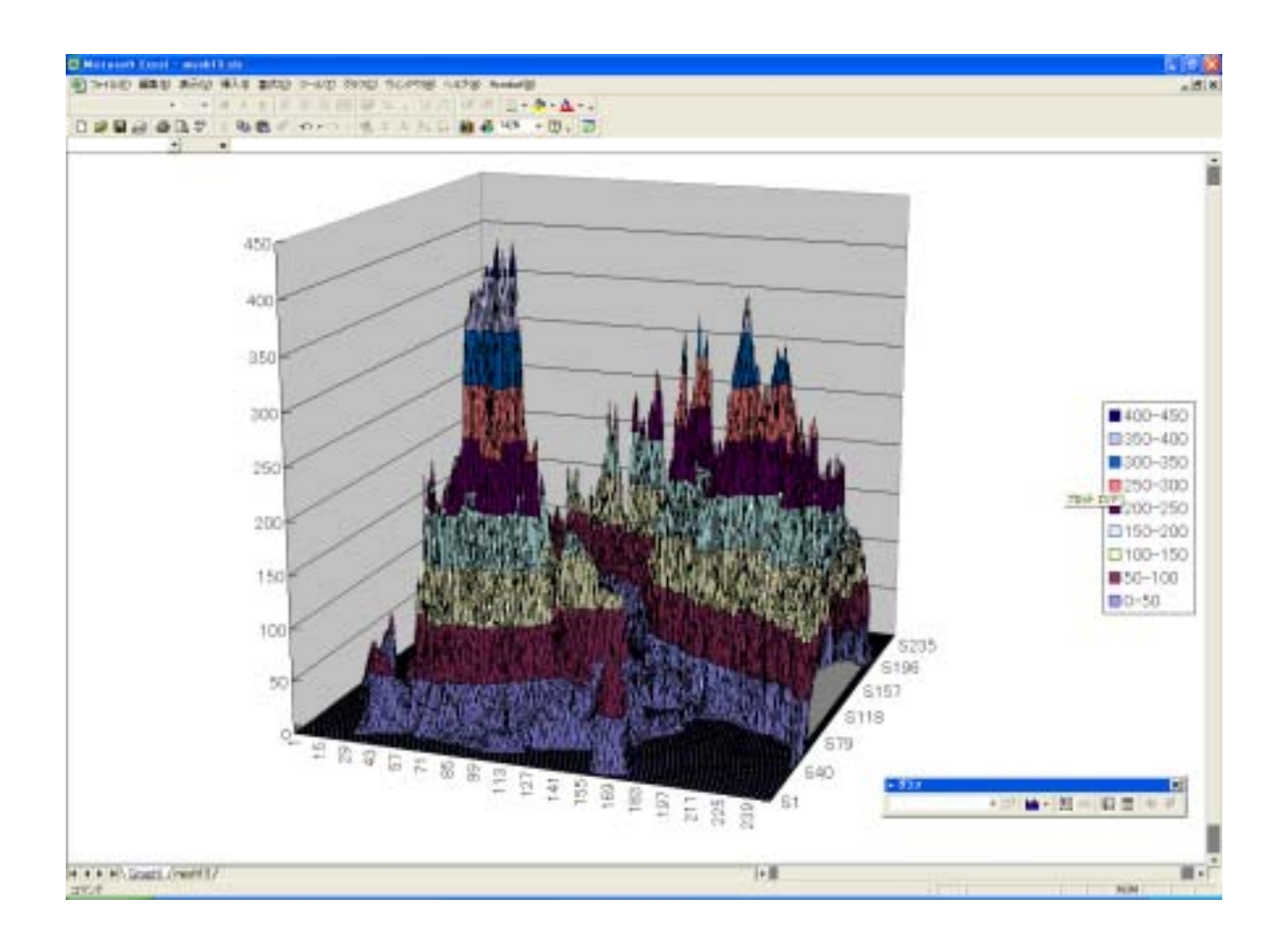

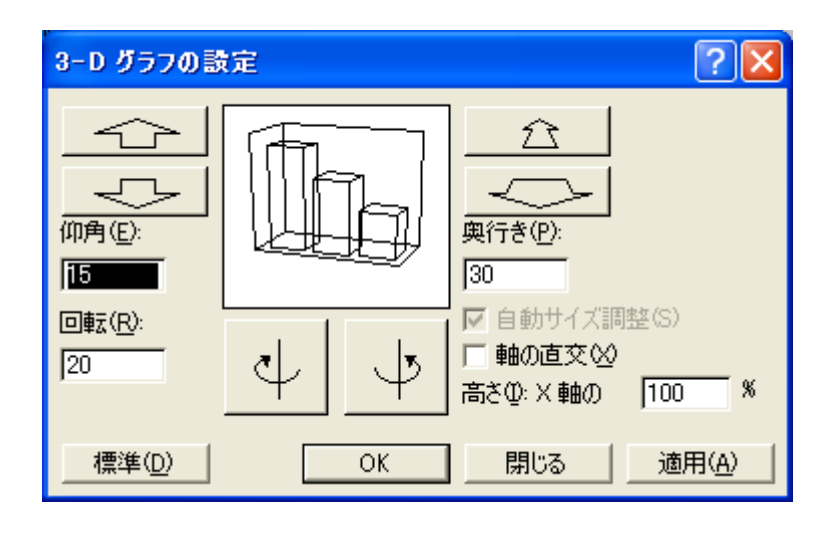

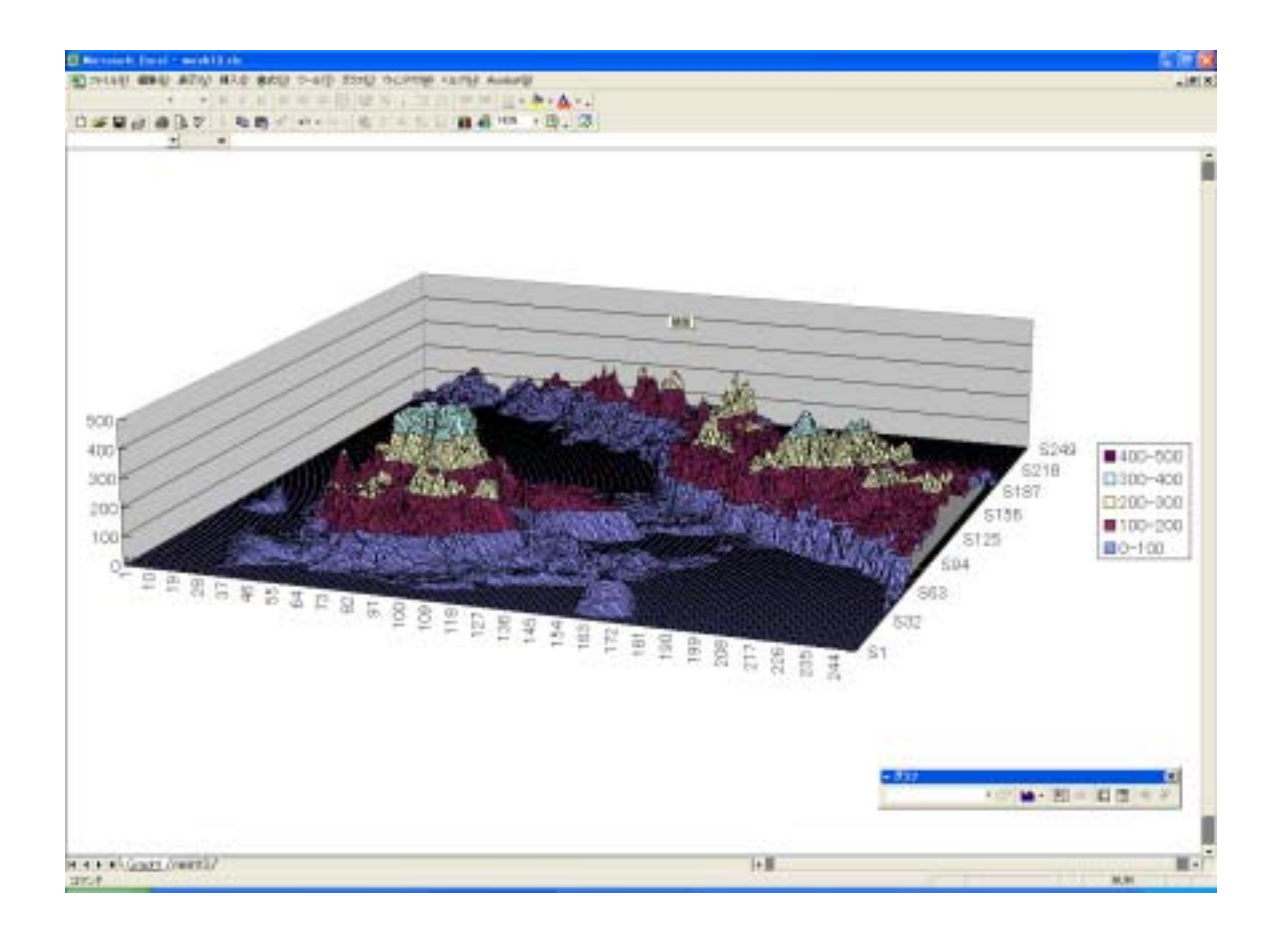

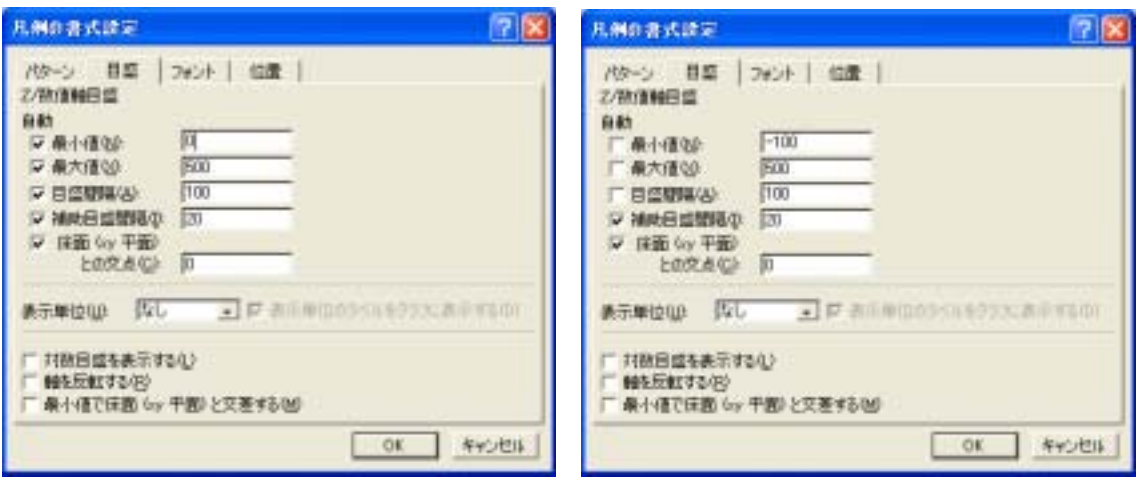

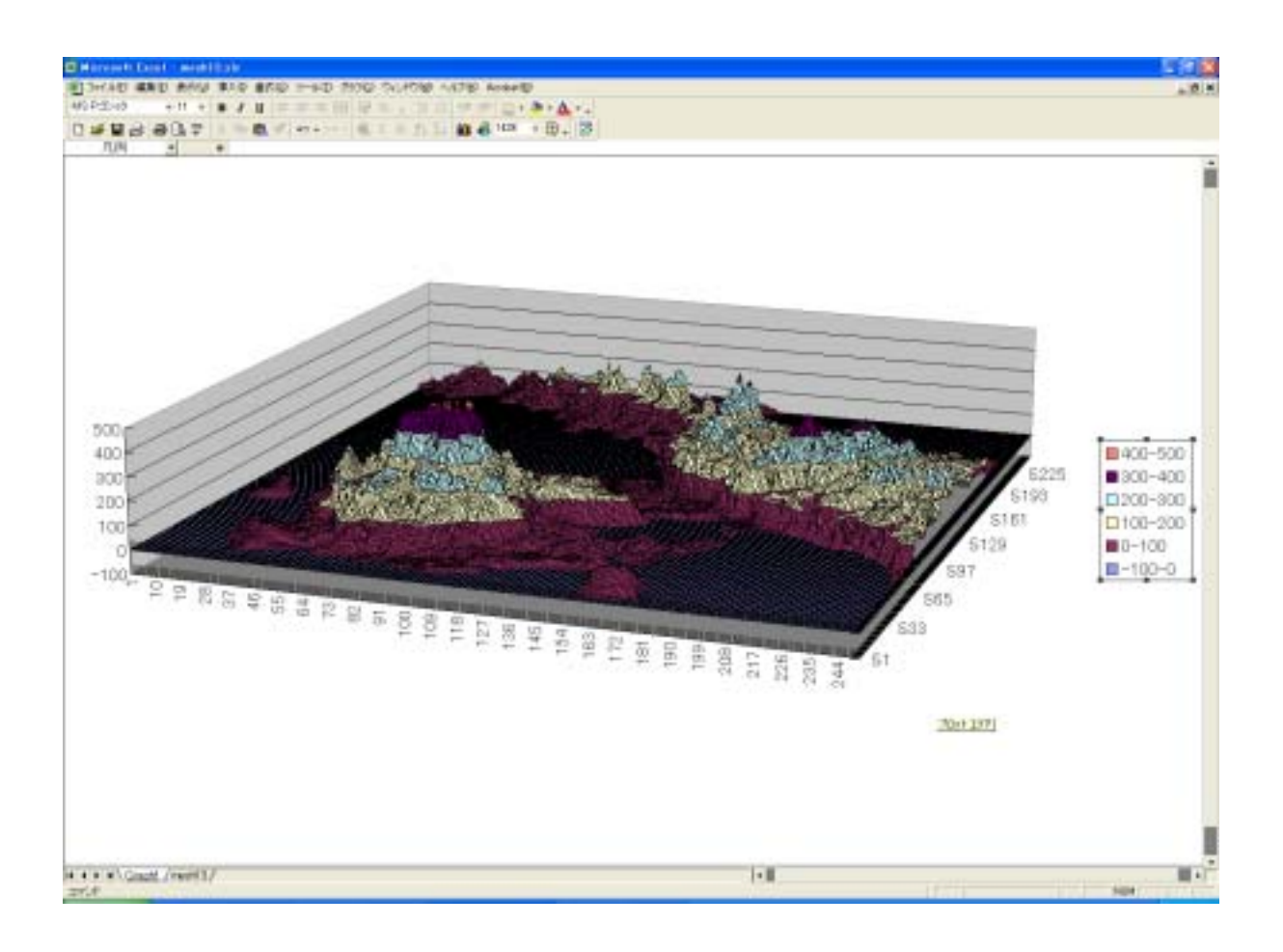

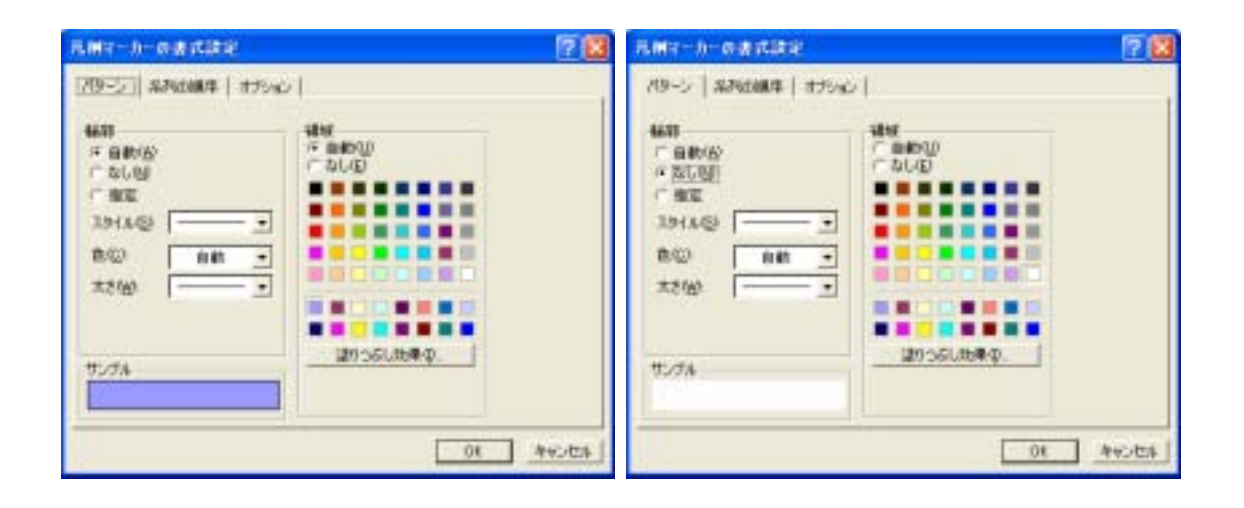

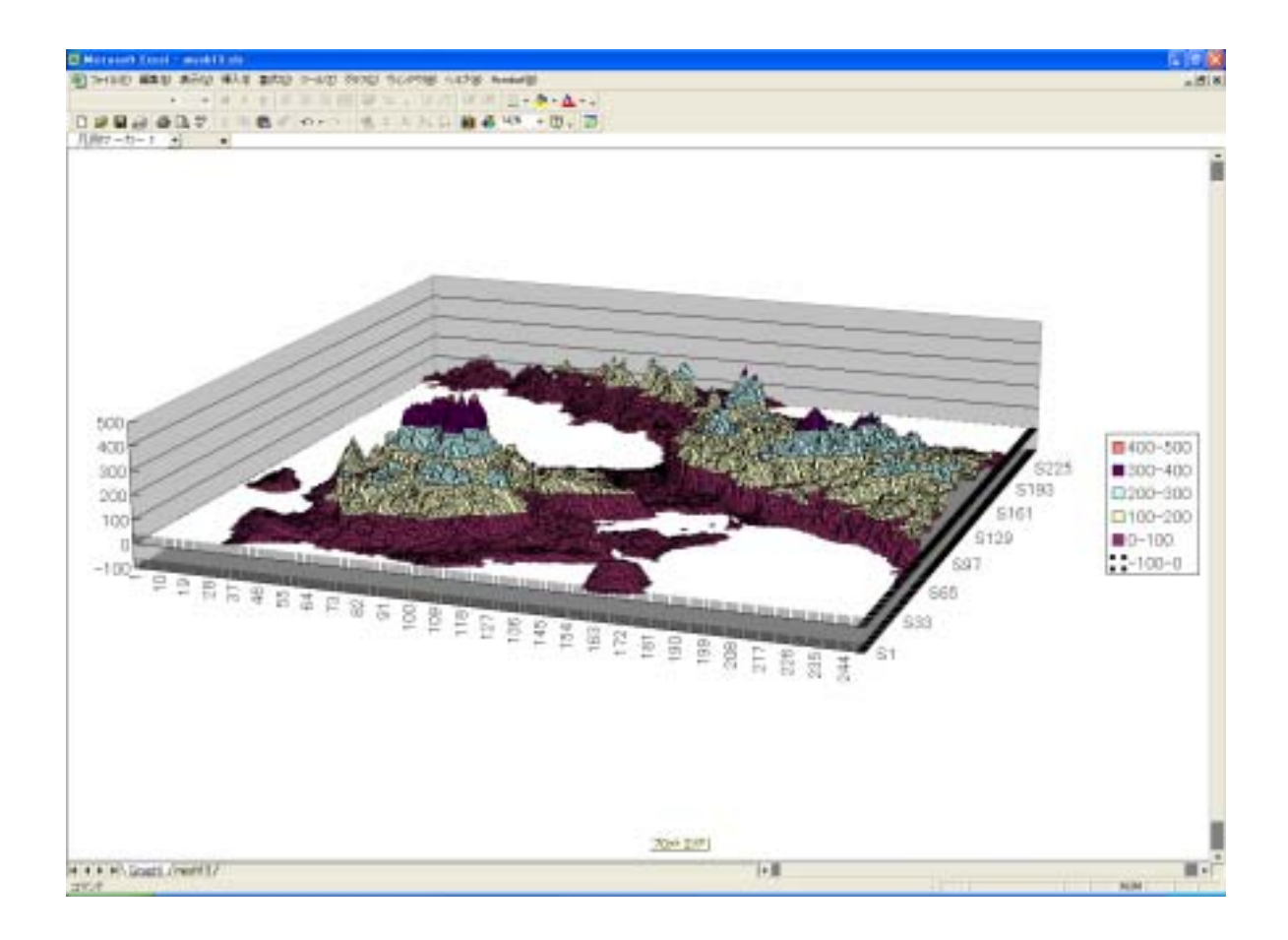

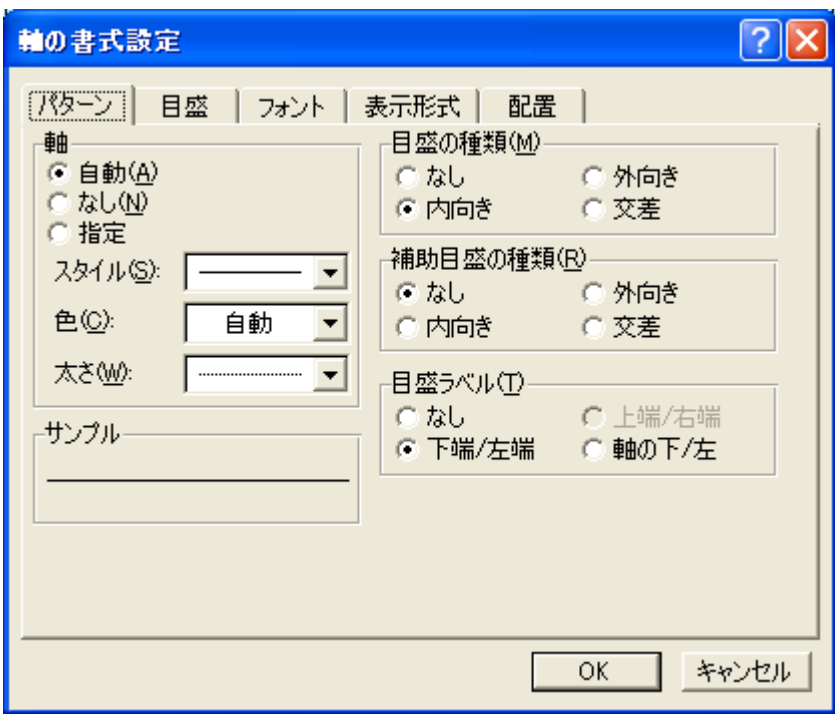

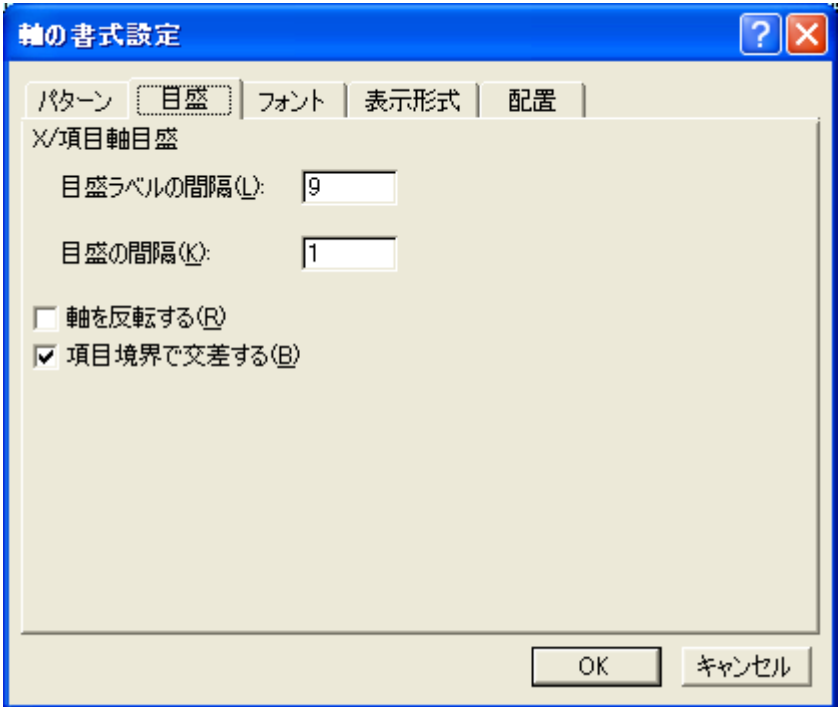

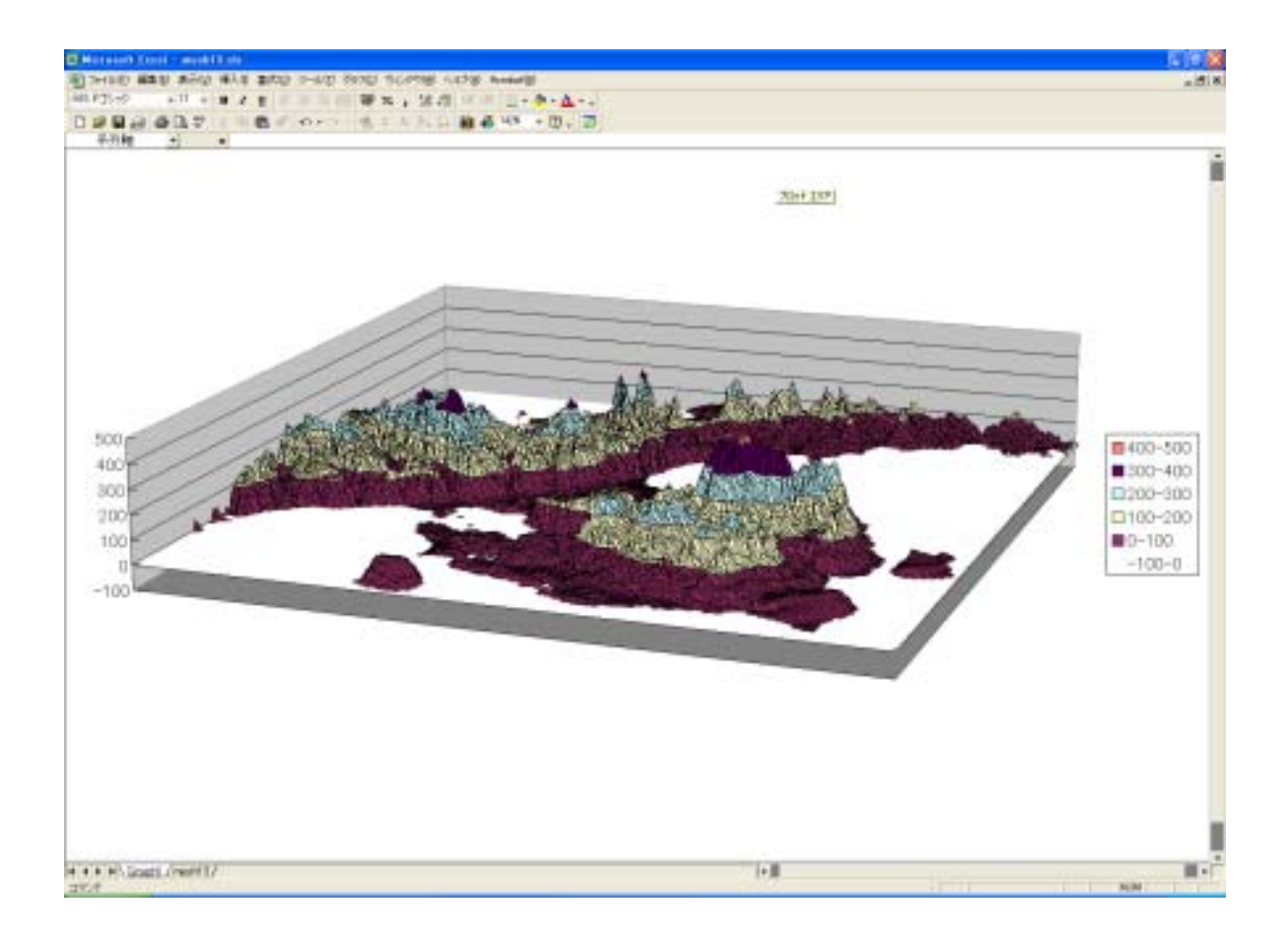

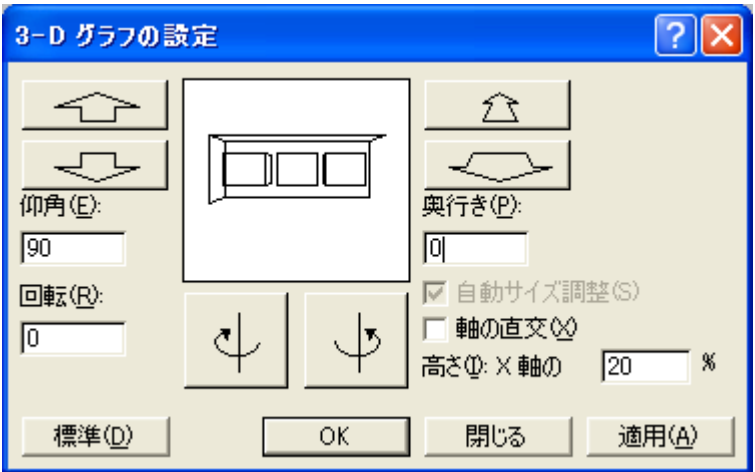

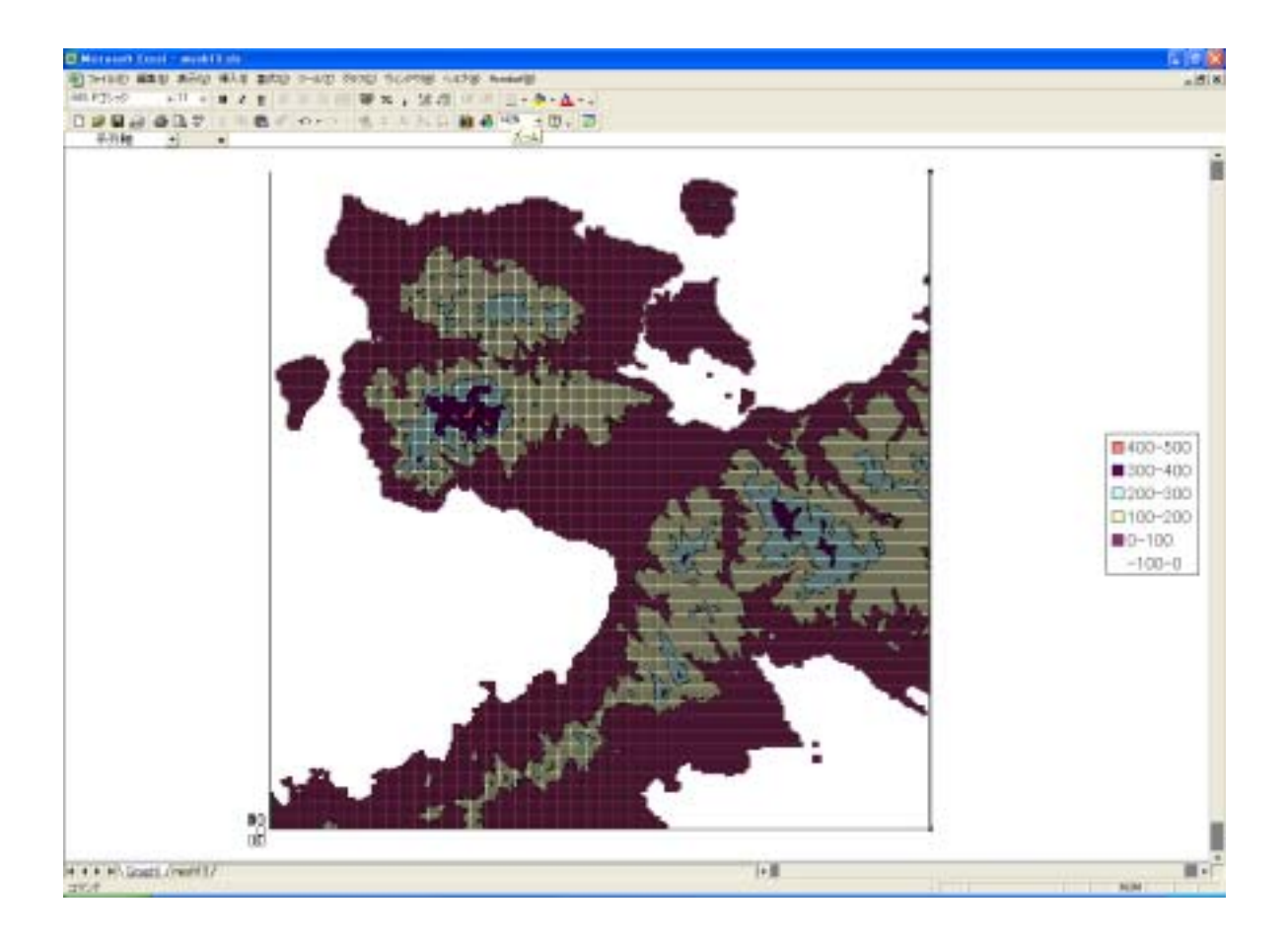

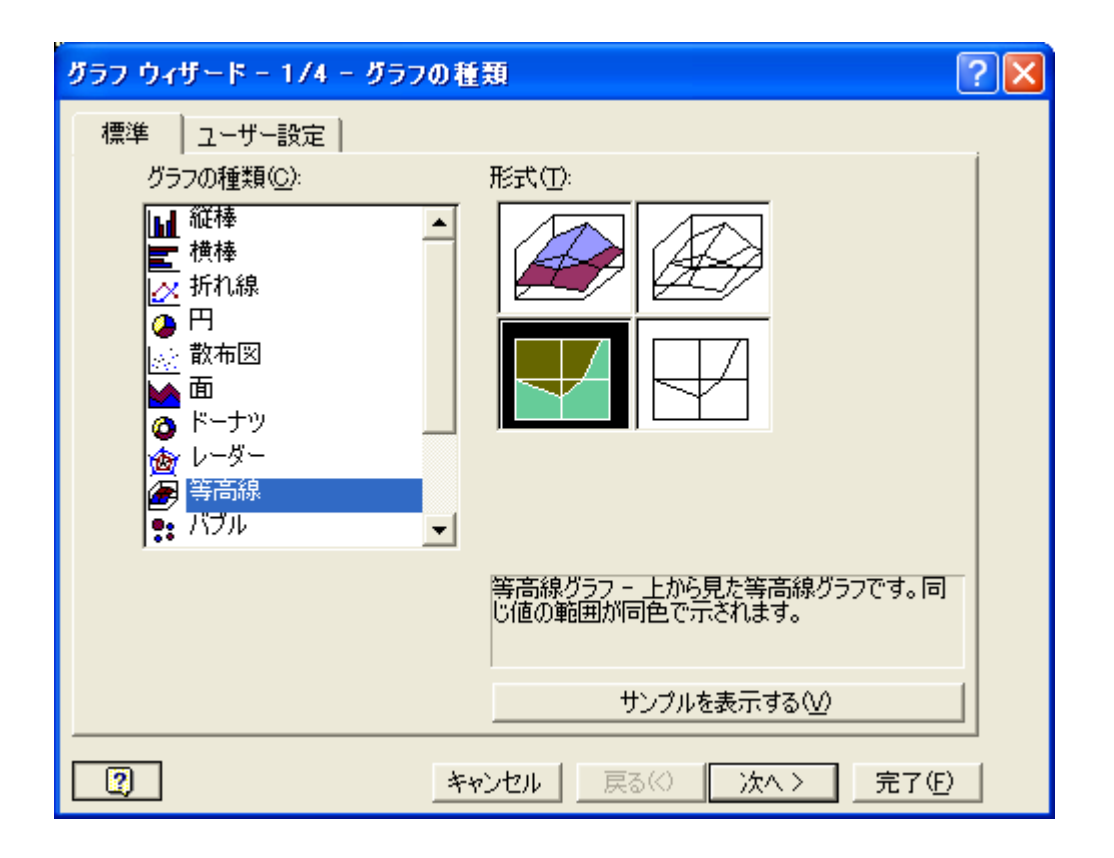